# **Integração de um conversor de metadados Dublin-core para RDF no sistema Gestor de Conteúdo**

**Fernandes, Pedro H. O.1(IC); Oliveira, H. de M.O.2 (O)**

*<sup>1</sup>Estagiário na Embrapa Informática Agropecuária e estudante de* **Engenharia da Computação, PUC/Campinas, SP** *<sup>2</sup>Supervisor: Pesquisador, Embrapa Informática Agropecuária, Campinas, SP*

### *V Mostra de Trabalhos de Estagiários e Bolsistas Campinas, SP – 26 a 30 de outubro de 2009*

Embrapa qEB s/nº. 0770-901

### **Introdução**

*Recursos Eletrônicos* como vídeos e imagens podem ser descritos por metadados que são usados por motores de busca para melhorar os resultados de pesquisa . A Agência de Informação Embrapa é um sistema Web que possibilita a interação com informações tecnológicas e ao conhecimento gerado pela Embrapa e outras instituições

```
\leq ! --DUBLIN CORE PARA RDF-->
<! - -20-09-2009 às 07:16:21 - ->
</--recursodc: Cana-de-Açucar-->
– <rdf: RDF>
   <rdf:Description rdf:about="http://ag20.cnptia.embrapa.br/Repositorio/Cana-
    de-acucar_orientacoes_para_o_setor_canavieiro_000fipw96tk02wyiv80z4s4733kvhu6q.pdf">
     <dc: type>TEXTO</dc: type>
     <dc: title rdf: nodeID="Titulo"/>
     <dc: language>Nenhum</dc: language>
     <dc: creator rdf: nodeID="Criador"/>
     <dc: publisher rdf: nodeID="Publicador"/>
     <dc: format>URI</dc: format>
     <dc:date>2007-12-05</dc:date>
     <dc:subject rdf:nodeID="Assunto"/>
     <dc: description rdf: nodeID="Descricao"/>
     <dc: identifier rdf: nodeID="Identificador"/>
     <dc: coverage rdf: nodeID="Cobertura"/>
     <dc: relation rdf: nodeID="Relacao"/>
     <dc: rights rdf: nodeID="Direitos"/>
     <dc: contributor rdf: nodeID="Colaborador"/>
     < dc: source/></rdf:Description>
   <rdf: Description rdf: nodeID="Assunto">
     <rdf: 3 rdf:nodeID="Palavra-chave"/>
     <rdf: 2 rdf: nodeID="Categoria"/>
     <rdf: type rdf: resource="http://www.w3.org/1999/02/22-rdf-syntax-ns#Bag"/>
    </rdf: Description>
  - <rdf: Description rdf: nodeID="Criador">
     <vcard: ordem>0</vcard: ordem>
     <vcard: ordemcriador>0</vcard: ordemcriador>
     <vcard:valor>Confederação da Agricultura e Pecuária no Brasil</vcard:valor>
     <vcard: modificador>NOME_CORPORATIVO</vcard: modificador>
    </rdf:Description>
```
### de pesquisa.

Neste contexto, ações voltadas para a qualidade dos produtos, responsabilidade social e gestão ambiental estão sendo implantadas intensamente em instituições sucroalcooleiras de todo o Brasil. Por se tratar de um setor tradicional e economicamente importante para o País, a agroindústria canavieira tem se modernizado e acompanhado essas novas tendências gerenciais. É importante destacar que o papel desse setor no processo do desenvolvimento sustentável e na utilização racional dos recursos naturais sempre foi um assunto polêmico.

#### $\blacktriangleright$  Meio ambiente

Neste tópico são destacados os principais aspectos socioeconômicos do complexo sistema de produção da cana-de-açúcar

#### $\blacktriangleright$  Socioeconomia

Este tópico faz uma breve introdução sobre os principais aspectos socioeconômicos da complexa cadeia de produção da cana-de-açúcar

#### ▶ Características

Este tópico aborda alguns aspectos relacionados ao cultivo da cana-de-açúcar, como: características agronômicas, relação com o meio ambiente, clima, solo e impactos ambientais

#### Informações Complementares:

#### Cana-de-açúcar : orientações para o setor canavieiro : ambiental, fundiária e contratos Esta cartilha visa a atender a necessidade em manter a atividade canavieira competitiva atendendo às necessidades de orientar e subsidiar os produtores que estão na atividade e os que querem participar da produção de cana-de-açúcar, da qualificação e da formação dos trabalhadores da atividade canavi Mais Detalhes RDF Grafo

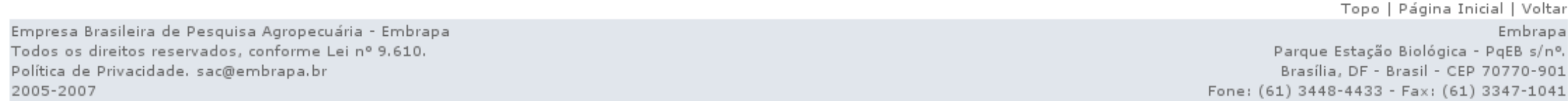

**Figura 1.** Informações complementares sobre pré-produção da árvore Canade-açucar.

### **Objetivo**

Tornar esses Recursos visíveis aos motores de busca a partir de um conversor dos metadados de recursos Dublin-Core para RDF (Figura1) disponíveis no website da Agência de Informação Embrapa .

### **Materiais e Métodos**

A implementação e integração do conversor ao Sistema Gestor de Conteúdo foi feita utilizando a linguagem Java. Foram desenvolvidas classes de acesso a um Web Service que fornece termos técnicos específicos para a descrição dos recursos.Seu funcionamento é automático e ativado na publicação de uma determinada árvore do conhecimento no *website* da Agência. *Foi feita também a geração automática dos grafos representativos dos RDF gerados (Figura 3).*

**Figura 2.** Parte de um RDF referente à Figura 1.

### **Resultados Obtidos**

Torna público os *Recursos Eletrônicos* disponíveis naquele portal, aumentado assim sua visibilidade na Web.

### **Conclusão**

Com uma maior visibilidade na Web, este trabalho possibilita o intercâmbio de informações e recursos, provocando uma maior difusão de conhecimento.

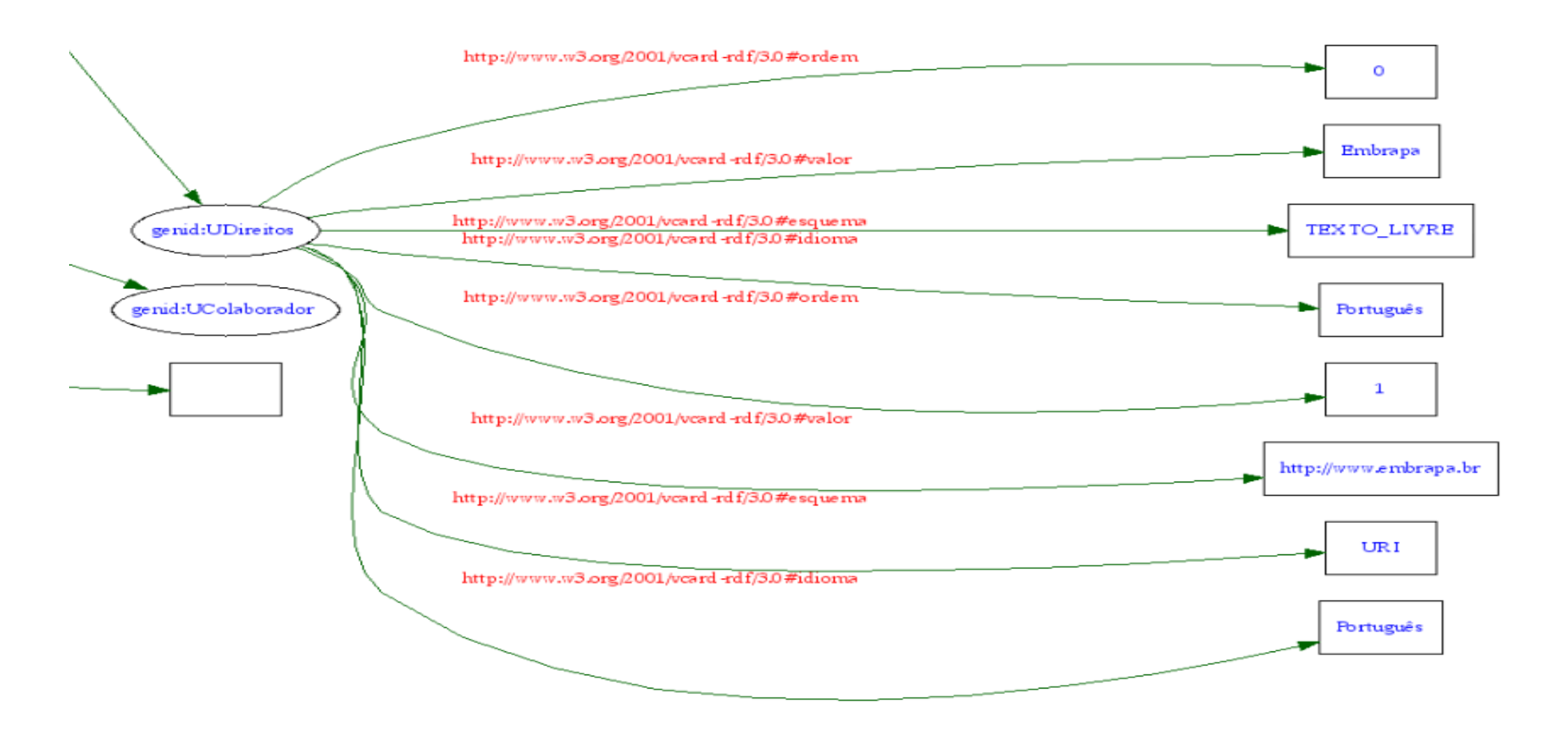

**Figura 3.** Dados de um grafo RDF referente a Direitos Autorais.

## **Referências Bibliográficas**

[1]*Sourceforge: ObJectRelationalBridge Tutorial*. Disponível em: <http://objectbridge.sourceforge.net/tutorial1.html>(acess o em: set. 2009) [2]*W3C RDF Validator*. Disponivel em: < [http://www.w3.org/RDF/Validator/>](http://www.w3.org/RDF/Validator/) Acesso em: 6 out. 2009.

[3]RICHARDSON, Leonard; SAM, Ruby. *RESTful Web Service*.Rio de Janeiro: Alta books, 2007.

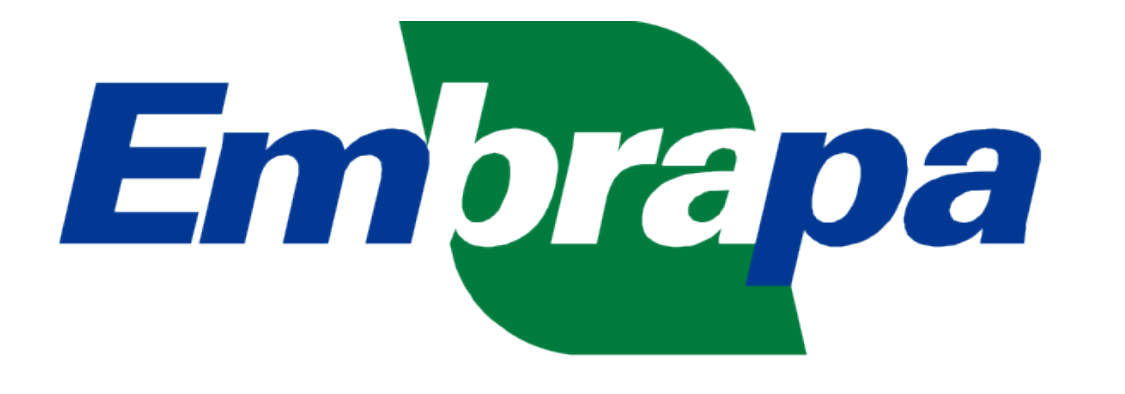

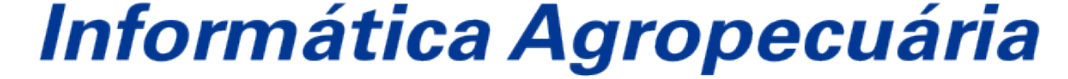

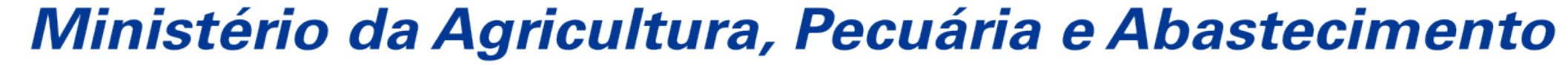